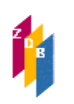

# **1130 –** Angaben zum Datenträger

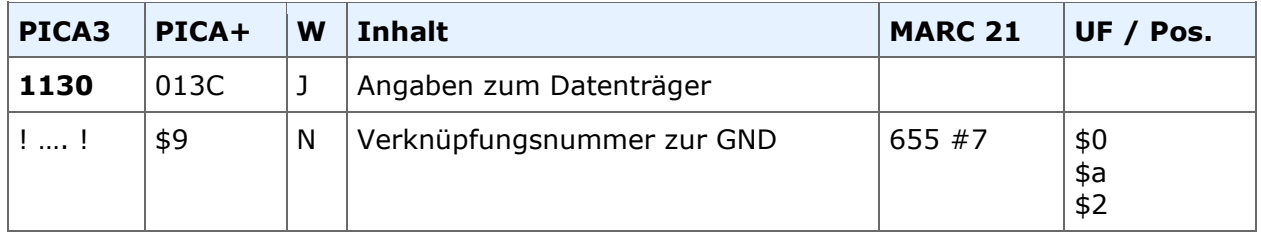

#### **Indextyp/Schlüsseltyp:** COD/COT **Indexierungsroutine:** Sy

**Validierung:** Das Feld ist nur in den Satzarten S und B (Schallplatten) zulässig.

Die ZDB empfiehlt bei fortlaufenden Ressourcen, das Feld in jedem Datensatz zu belegen, der ein " $S$ " an erster Position in  $0500$  aufweist.

### **Inhalt**

In diesem Feld werden Angaben zum Datenträger als IDN eines Schlagwortes aus der Gemeinsamen Normdatei (GND) erfasst.

Die GND-IDN wird umgeben von Ausrufungszeichen erfasst; die Angaben zum Datenträger werden nach Abspeicherung des Titelsatzes expandiert. Zusätzlich wird die Entitätencodierung mit ausgegeben. Die Entitätencodierung entspricht der Satzart der GND-Aufnahme.

### **Beispiel**

1130 !041393074!*CD-ROM [Tsz]*

1130 !97051350X!*USB-Stick [Ts1]*

Folgende Datenträger können angegeben werden

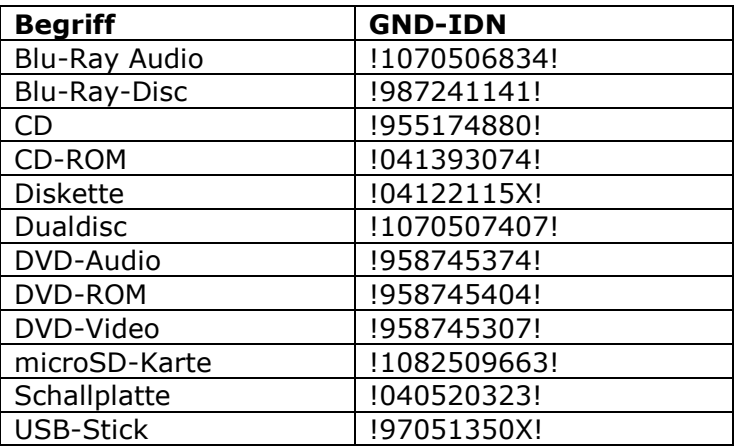

Wenn Begriffe vorliegen, die nicht in der Tabelle oben gelistet sind, wenden Sie sich bitte an die ZRT.

Die Angaben zum Datenträger in 1130 stellen eine Ergänzung zum Datenträger-Typ in Feld [0503](http://www.zeitschriftendatenbank.de/fileadmin/user_upload/ZDB/pdf/zdbformat/0503.pdf) dar, indem sie diesen spezifizieren.

## **1130 –** Angaben zum Datenträger

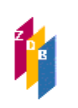

### **Beispiel**

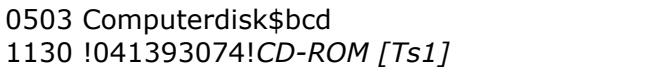

Das Feld 1130 ist wiederholbar, die ZDB empfiehlt jedoch, nur die Angaben zum Datenträgertyp der Hauptkomponente zu erfassen, und weitere als Beilagen in 4063 zu behandeln.

Dieses Feld ist zur Neueingabe und Korrektur durch ZDB-Katalogisierende für Titelaufnahmen im x- oder v-Status freigegeben.

### **Erfassungshilfe**

Um die Erfassung zu erleichtern, steht in der WinIBW der ZDB eine Tabelle der zulässigen Begriffe mit zugehöriger GND-IDN zur Verfügung. Sie können diese mit dem Befehl Strg+T aufrufen, nachdem Sie den Feldnamen 1130 eingetippt haben.

### **RDA-Regelwerksstelle**

Zur Erfassung ziehen Sie [RDA 3.4.1.3 Alternative, D-A-CH](http://access.rdatoolkit.org/nlgpschp7_nlgps07-29.html) heran.

### **Arbeitshilfen**

[Liste der Datenträger, RDA 3.4.1, Alternative, D-A-CH](https://wiki.dnb.de/download/attachments/106042227/AH-008.pdf?version=1&modificationDate=1440426648000&api=v2)